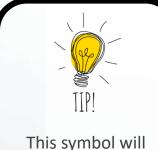

help provide tips and guidance.

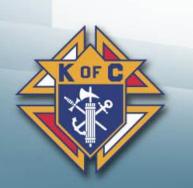

Grand Knight's Training Workshop 2021

**Leadership** based on Charity, Unity and Fraternity NDKNIG

# 1. 1<sup>st</sup> Priorities 2. Next Priorities 3. Successful Meetings 4. Youth Protection

Go in document section

Go to WEB Link

Return to home page

Michigan State Council Knights of Columbus

# **1. First Priorities**

- 1. Surround yourself with great leaders
- 2. Insist your predecessor brings you up-to-speed
- 3. Get basic training
  - 4. Create a working relationship with your Pastor
- 5. Run effective council & officer meetings
  - 6. Establish goals for the council and it's members
  - 7. Understand, embrace and implement Faith in Action
  - 8. Focus on addressing your council's biggest issues
  - 9. Use the State Council's e-mail system

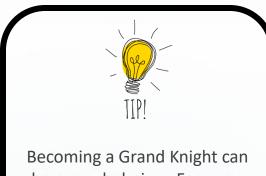

Becoming a Grand Knight can be overwhelming. Focus on these 9 items first before you worry about everything else.

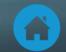

## **1.1 Surround yourself with great leaders**

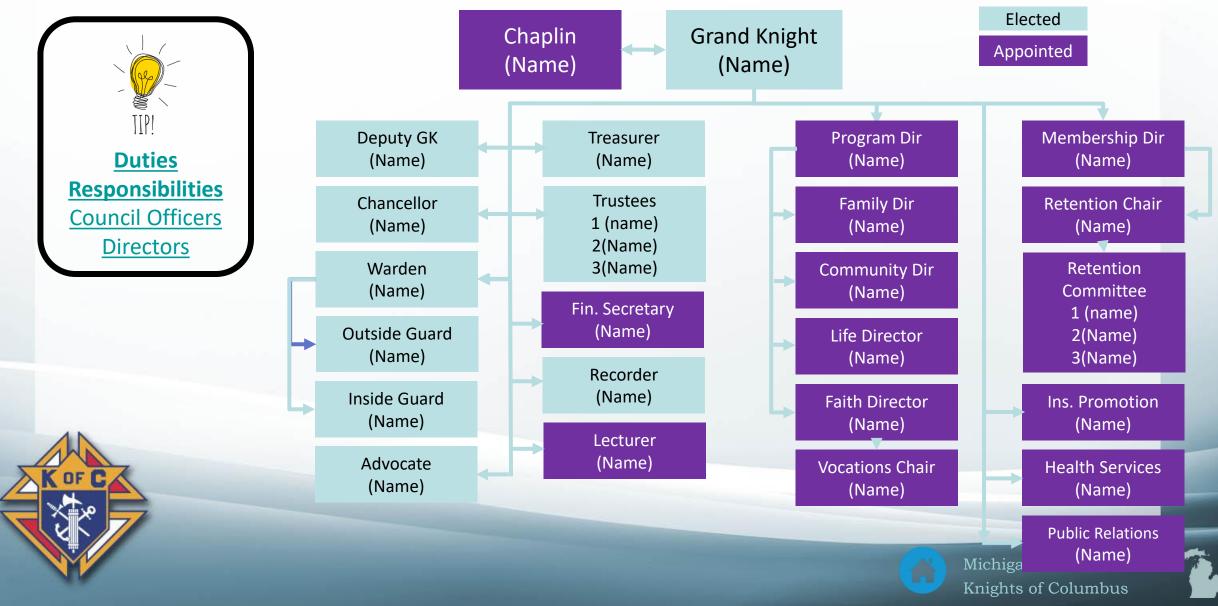

# Report of Officers Chosen for Term (Form 185)

| HOLY FAMILY CO 11811<br>NOVI, MI |                   | KNIGHTS<br>OF COLUMBUS |                  | Page 1 of 2<br>May 24, 2017 |
|----------------------------------|-------------------|------------------------|------------------|-----------------------------|
|                                  |                   | Officers - 2017 - 2018 |                  |                             |
| Officer Positions                | Name              | Address                | Telephone #s     | Email                       |
| Grand Knight                     | Abraham Lincoln   | 1234 Log Cabin Ln      | 248-248-2481 (R) | a.lincoln@gmail.com         |
|                                  |                   | Springfield III. 12345 | 248-313-1234 (C) |                             |
| Financial Secretary              | Jack Benny        | 5678 Stoney Creek Dr.  | 248-248-2482 (R) | pennypincher@yahoo.com      |
|                                  |                   | Hollywood, CA 34567    | 248-313-1235 (C) |                             |
| Deputy Grand Knight              | Benjamin Franklin | 1234 Log Cabin Ln      | 248-248-2483 (R) | nextinline@gmail.com        |
|                                  |                   | Springfield III. 12345 | 248-313-1236 (C) |                             |
| Chancellor                       | George Washington | 1234 Log Cabin Ln      | 248-248-2484 (R) | dollarbill@yahoo.com        |
|                                  |                   | Springfield III. 12345 | 248-313-1237 (C) |                             |
| Recorder                         | John F. Kennedy   | 1234 Log Cabin Ln      | 248-248-2485 (R) | gotapen@gmail.com           |
|                                  |                   | Springfield III. 12345 | 248-313-1238 (C) |                             |
| Advocate                         | Perry Mason       | 1234 Log Cabin Ln      | 248-248-2486 (R) | rulesguy@yahoo.com          |
|                                  |                   | Springfield III. 12345 | 248-313-1236 (C) |                             |
| Warden                           | J. Edgar Hoover   | 1234 Log Cabin Ln      | 248-248-2487 (R) | fbiguy@gmail.com            |
|                                  |                   | Springfield III. 12345 | 248-313-1230 (C) |                             |
| Inside Guard                     | Paul Simon        | 1234 Log Cabin Ln      | 248-248-2488 (R) | sng1@yahoo.com              |
|                                  |                   | Springfield III. 12345 | 248-313-1231 (C) |                             |
| Outside Guard                    | Art Garfunkel     | 1234 Log Cabin Ln      | 248-248-2489 (R) | sng2@yahoo.com              |
|                                  |                   | Springfield III. 12345 | 248-313-1232 (C) |                             |
| One Year Trustee                 | Larry             | 1234 Log Cabin Ln      | 248-248-2480 (R) | stooges1@gmail.com          |
|                                  |                   | Springfield III. 12345 | 248-313-1233 (C) |                             |
| Two Year Trustee                 | Мо                | 1234 Log Cabin Ln      | 248-248-2481 (R) | stooges2@gmail.com          |
|                                  |                   | Springfield III. 12345 | 248-313-1234 (C) |                             |
| Three Year Trustee               | Curly             | 1234 Log Cabin Ln      | 248-248-2481 (R) | stooges3@gmail.com          |
|                                  |                   | Springfield III. 12345 | 248-313-1234 (C) |                             |

## **Member Management Steps**

- Go to: <u>www.kofc.org</u> (click)
- Sign in
- Officers Online
- Member Management
- LIVE
- Council Administration
- Council Officers
- Choose Role
- Assign a Name
- Submit
- Print Center
- Save & e-mail report

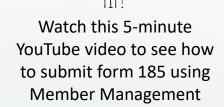

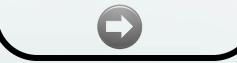

### Another Option is to submit the PDF form 185

- <u>Report of Officers Chosen for the Term #185</u>
- <u>Report of Officers Chosen Instructions</u>

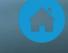

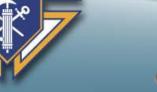

## Service Program Personnel Report (Form 365)

| HOLY FAMILY CO 11811<br>NOVI, MI |                   | KNIGHTS<br>OF COLUMBUS<br>A LEAST IN DAL IN LEAST IN DAL |                                      | Page 1 of 2<br>July 12, 2017 |
|----------------------------------|-------------------|----------------------------------------------------------|--------------------------------------|------------------------------|
|                                  |                   | Service Program Personnel 2017 - 20                      | 018                                  |                              |
| Program Position                 | Name              | Address                                                  | Telephone #s                         | Email                        |
| Program Director                 | Abraham Lincoln   | 1234 Log Cabin Ln<br>Springfield III. 12345              | 248-248-2481 (R)<br>248-313-1234 (C) | a.lincoln@gmail.com          |
| Faith Director                   | Jack Benny        | 5678 Stoney Creek Dr.<br>Hollywood, CA 34567             | 248-248-2482 (R)<br>248-313-1235 (C) | pennypincher@yahoo.com       |
| Vocations Chairman               | Benjamin Franklin | 1234 Log Cabin Ln<br>Springfield III. 12345              | 248-248-2483 (R)<br>248-313-1236 (C) | nextinline@gmail.com         |
| Community Director               | George Washington | 1234 Log Cabin Ln<br>Springfield III. 12345              | 248-248-2484 (R)<br>248-313-1237 (C) | dollarbill@yahoo.com         |
| Life Director                    | John F. Kennedy   | 1234 Log Cabin Ln<br>Springfield III. 12345              | 248-248-2485 (R)<br>248-313-1238 (C) | gotapen@gmail.com            |
| Health Service                   | Perry Mason       | 1234 Log Cabin Ln<br>Springfield III. 12345              | 248-248-2486 (R)<br>248-313-1236 (C) | rulesguy@yahoo.com           |
| Public Relations                 | J. Edgar Hoover   | 1234 Log Cabin Ln<br>Springfield III. 12345              | 248-248-2487 (R)<br>248-313-1230 (C) | fbiguy@gmail.com             |
| Family Director                  | Paul Simon        | 1234 Log Cabin Ln<br>Springfield III. 12345              | 248-248-2488 (R)<br>248-313-1231 (C) | sng1@yahoo.com               |
| Membership Director              | Art Garfunkel     | 1234 Log Cabin Ln<br>Springfield III. 12345              | 248-248-2489 (R)<br>248-313-1232 (C) | sng2@yahoo.com               |
| Retention Committee 1            | Larry             | 1234 Log Cabin Ln<br>Springfield III. 12345              | 248-248-2480 (R)<br>248-313-1233 (C) | stooges1@gmail.com           |
| Retention Committee 1            | Мо                | 1234 Log Cabin Ln<br>Springfield III. 12345              | 248-248-2481 (R)<br>248-313-1234 (C) | stooges2@gmail.com           |
| Retention Chairman               | Curly             | 1234 Log Cabin Ln<br>Springfield III. 12345              | 248-248-2481 (R)<br>248-313-1234 (C) | stooges3@gmail.com           |

## **Member Management**

- Go to: <u>www.kofc.org</u> (click)
- Sign in
- Officers Online
- Member Management

• LIVE

- Council Administration
- Service Program Personnel
  - Choose Role
  - Assign a Name
- Submit
- Print Center
- Save & e-mail report

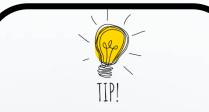

Watch this 5-minute YouTube video to see how to submit form 365 using Member Management

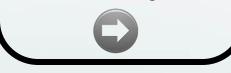

## Another Option is to submit the PDF form 365

- <u>Service Program Personnel Report #365</u>
- <u>Service Program Personnel Report Instructions</u>

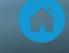

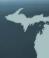

# **1.2 – Have your predecessor bring you up to speed**

Forms submitted the previous 2 years

Gmail Account Training video

🏶 GK Jewel

Lessons Learned

Important Issues facing the council

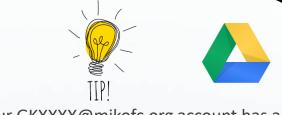

Your <u>GKXXXX@mikofc.org</u> account has a space on the google drive that you can store forms and documents. When you use the drive and hand off email and password it will allow the new GK to have the items he needs to take over

smoothly.

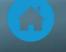

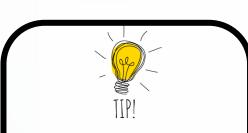

There are 9 links on this page. If you spend 10 minutes looking at each link, you'll be done in 90 minutes. It's well worth the time.

# 1.3 Get Basic Training

- Supreme Website <u>Navigating Supreme Website</u>
  - Training & Webinars
  - Video Library
- State Website <u>Navigating the Michigan State KofC Website</u>
  - Resources = Programs, Membership, Forms, Training & Documentation
- Required Technology
  - Gmail Account Training video
  - Youth Protection Training video
  - Officers Online Overview video
- Meetings
  - District Meetings (Held 2+ times / year)
  - Diocesan Meetings (Held 1+ times / year)
- Leadership Guide <u>2020-2021 Leadership Guide</u>

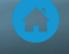

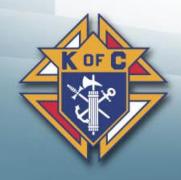

# 1.4 Relationship with your Pastor(s)

- Quick Tips
   Set

   FRACERNAL
   Set

   HOW TO SUCCESSFULLY
   WHY

   COMMUNICATE WITH YOUR PASTOR
   WHY
  - Set up a meeting to get to know each other.
    What does he want/need from the Knights?
    How can you help?
    Does he have issues with the Knights?
    Become the council he wants you to be.
  - Meet regularly to stay aligned (quarterly)

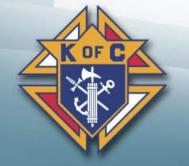

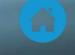

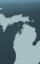

# 1.6 – Establish "Realistic" Council Goals

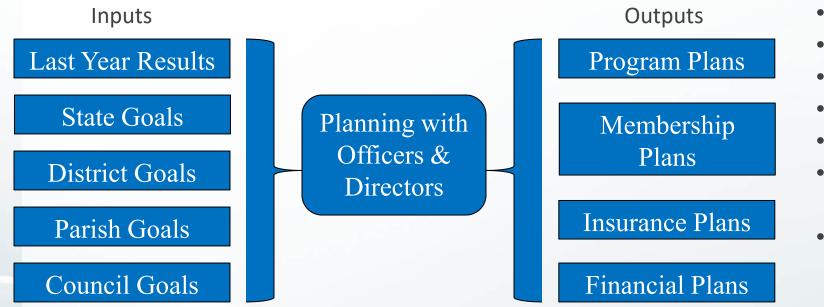

- Goals should be > last year
- Get Directors to own their goals
- Document your goals
- Share them with your Council
- Review them (quarterly)
- Make adjustments when necessary
- Have an "Action Plan"
  - Step-By-Step
  - Timeline
  - Who's doing what & when?

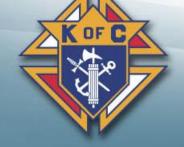

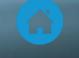

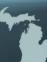

# **1.7 Faith in Action**

Get Educated – including your Program Director(s)
 Supreme Faith In Action website
 Talk to your Pastor 
 Talk to your Pastor 
 Choose Activities
 Plan them
 Do them

FAITH IN ACTION - RESOURCES

FAMILY

COMMUNITY

FAITH

FAITH IN ACTION

OVERVIEW

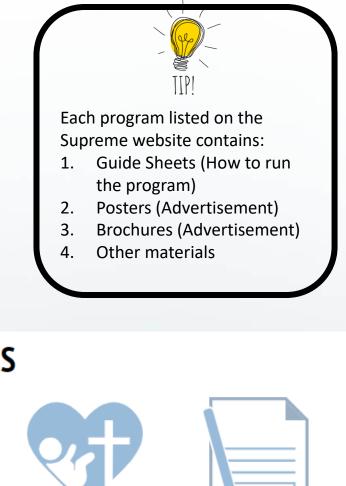

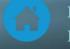

LIFE

## **1.8 Address Problems**

- Seek out the Critical Issues
- Prioritize them (with your Officers & Directors)
- Step up and fix the biggest issues
- Things to consider
  - Focus on the "few" most important
  - Delegate some (Give your leaders a chance to shine)
  - Ask your District Deputy for help

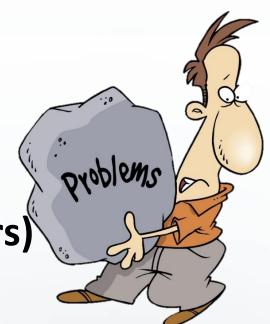

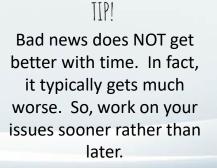

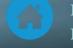

## 2. Next Priorities

- C 1. Star Council Award
- 2. Forms Communicate to Supreme & State
- 3. Mentor and develop your leaders

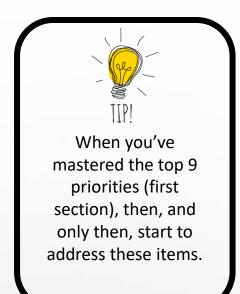

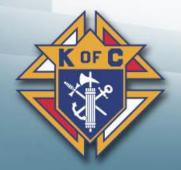

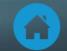

## 2.1 Star Council

- Attain Membership Goals
- Attain Insurance Goals
- Attain Program Goals
- Submit Required Forms
  - Annual Survey of Fraternal Activity <u>PDF</u> <u>Online</u>
  - Report of Officers Chosen for Term PDF Online
  - Service Program Personnel Report PDF Online
  - Columbian Award Application <u>PDF</u> <u>Online</u> <u>Instructions</u>
- Make all per-capita payments
  Complete Youth Protection Training

## Star Council Checklist

## Fraternal Year 2020 - 2021

Service Program Personnel Report — Form #365 — Due August 1

Annual Survey of Fraternal Activity — Form #1728 — Due January 31

|        | McGi  | vney A | ward   |       |      |      |      |       |        |      |     |      |
|--------|-------|--------|--------|-------|------|------|------|-------|--------|------|-----|------|
|        | Net M | lembe  | ership | Quota | of   |      |      | By Ju | ine 30 | )    |     |      |
|        | July  | Aug.   | Sept.  | Oct.  | Nov. | Dec. | Jan. | Feb.  | Mar.   | Apr. | May | June |
| Gains: |       |        |        |       |      |      |      |       |        |      |     |      |
| Losses |       |        |        |       |      |      |      |       |        |      |     |      |
|        |       |        |        |       |      |      |      |       |        |      |     |      |

Founders' Award Conduct two Fraternal Benefit Seminars — By June 30

| Seminar #1 | Seminar #2 |      |
|------------|------------|------|
| DATE       |            | DATE |

#### Columbian Award — Form #SP7 — Due June 30

| Faith | Family | Community | Life |
|-------|--------|-----------|------|
| 1.    | 1.     | 1.        | 1.   |
| 2.    | 2.     | 2.        | 2.   |
| 3.    | 3.     | 3.        | 3.   |
| 4.    | 4.     | 4.        | 4.   |

A council must submit a Columbian Award Application (#SP7) listing a total of 16 program credits to earn the Columbian Award. Faith in Action Featured Programs count for two credits. All other council programs count for one credit.

Council In Good Standing

In the U.S. and Canada, fully compliant with applicable Safe Environment requirements.

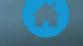

## 2.2 Forms

Watch the Forms Overview Video Minimize changing who fills them out Start with the previously submitted form Discuss "due" forms at every Officers meeting Submit them on time (or early) Use the tracking matrix for a checklist Submit them on-line whenever possible Use the Council Forms Directory as a reference guide

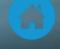

## **Critical Forms**

| #     | Name                                | PDF Link     | Online Link               | Instructions | Due Date    |
|-------|-------------------------------------|--------------|---------------------------|--------------|-------------|
| 185   | Report of Officers Chosen for Term  | <u>PDF</u>   | Online (Preferred Method) | <u>185</u>   | 6/30        |
| 365   | Service Program Personnel Report    | <u>PDF</u>   | Online (Preferred Method) | <u>365</u>   | 8/1         |
| 10784 | Fraternal Programs Report           | N/A          | <u>Enter Online</u>       | N/A          | Every Month |
| SP-7  | Columbian Award Form                | <u>PDF</u>   | Online (Preferred Method) | <u>SP-7</u>  | 6/30        |
| 1728  | Annual Survey of Fraternal Activity | <u>PDF</u>   | Online (Preferred Method) | Page 2       | 1/31        |
| 1295  | Semi-Annual Audit                   | <u>PDF</u>   | Online (Preferred Method) | <u>1295</u>  | 2/15 & 8/15 |
| 4584  | Special Olympics                    | <u>#4584</u> | N/A                       | <u>4584</u>  | 1/31        |

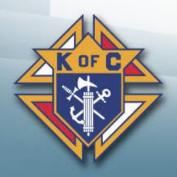

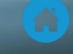

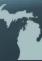

## 2.3 Mentor and Develop your leaders

- Show you care about (and appreciate) them
- Provide "Appropriate level of" Direction
- Let them do their job
- Have Subject Matter Experts teach others
- Work with your weakest leaders
- Do they have backups and/or replacements?
- What do they want to do next?
- Are they having fun?
- Are they people who want to move up?

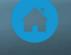

# 3. Running Successful Meetings

- 1. Why are "Good" meetings so important?
- **2**. Grand Knight Roles & Responsibilities
- **3.** Officers vs. General Meetings
- **Q** 4. New meeting guidelines from Supreme
- **5**. Before the meeting Preparation
- 6. During the meeting Effective Execution
  - After the meeting Follow Up

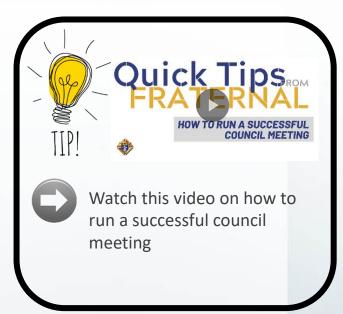

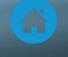

# 3.1 Why are "Good" meetings so important?

Poorly run meetings have negative consequences
Some people don't come back (eventually they quit)
Impacts morale, frustration builds, and very little gets done
Well run meetings have the opposite effect
Meeting attendance (over time) improves
People have fun, make friends and enjoy themselves
People feel like it was a good use of their time (effective)

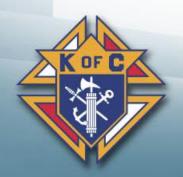

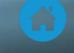

# 3.2 Grand Knight – Roles & Responsibilities

- Facilitate Don't dominate
- Have fun Meetings should be enjoyable
- Informative Communicate "only" valuable information
- Interesting Not boring
- Moving Don't let things get off track

Goal = Have your members leave the meeting saying... "Wow! That was a great meeting!"

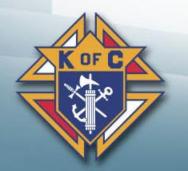

Note: Men don't join the Knights to attend meetings and pay dues.

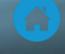

# 3.3 Officers Meetings vs. General Meetings

| Factor                           | Officers Mtg                                                                                                    | General Mtg                                                                                                    |
|----------------------------------|----------------------------------------------------------------------------------------------------|----------------------------------------------------------------------------------------------------|
| Attendance                       | Mainly Officers & Directors (But everyone should feel welcome to attend)                                                   | Entire council                                                                                                    |
| Purpose                          | Mainly administration (forms, council issues, plan for council meeting) <i>Cover details that don't interest members</i> . | <ul><li>Summary review of information to:</li><li>1. Keep members informed</li><li>2. Get members excited &amp; engaged</li></ul> |
| Formality                        | Less formal, but serious work gets done                                                                                    | More formal, guards, motions, minutes, etc                                                                                        |
| New Items                        | New ideas and programs get discussed in detail and agreed upon.                                                            | Summary of new ideas and programs is presented to the general membership.                                                         |
| General<br>Meeting<br>Agenda     | The detailed General meeting agenda is<br>worked out here. Presenters then need to<br>prepare a "high-level" report.       | Well thought-out "High-level" reports are presented (minimizing detailed discussion)                                              |
| Officer /<br>Director<br>changes | These are discussed here in detail                                                                                         | <ul><li>These are presented here</li><li>Officer changes are voted upon</li><li>Director changes are announced</li></ul>          |
| Agenda                           | Follow <u>The Guidelines for Council Meetings</u><br>Agenda = Appendix F                                                   | Follow <u>The Guidelines for Council Meetings</u><br>Agenda = Appendix B                                                          |

## **3.4 New Guidelines from Supreme**

## **Resources:**

Presentation Slides - PDF
Presentation Slides - PPT
The Guidelines for Council Meetings
Frequently Asked Questions

## **Topics covered include...**

- Chamber Setup
- Successful Council Meeting
   Elements
- In-Person vs. Virtual Meetings
- Successful Officers' Meeting Elements
- Parliamentary Procedures
- Appendices (lots)

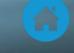

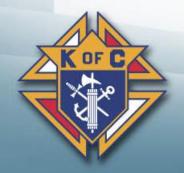

# 3.5 Before the meeting Preparation

## Review <u>The Guidelines for Council Meetings</u>

## Plan the agenda

- Review previous meeting minutes
- ID topics to be carried forward (Old Business)
- ID new topics (New Business)
- Review Dan Remeika's "Talking Points"

## Walk through the Preparation checklist

Make sure everything is covered

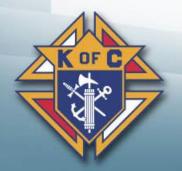

#### **Council Meeting Preparation Checklist**

Securely distribute the prior meeting minutes to all members for advance review.

#### Notify members about the meeting.

Share details by text, email, social media, and phone. Consider sending notices at one week, three days, and 24 hours in advance.

- Plan the social or fraternal elements.
  - Arrange for food and drinks.
  - Follow rules for social distancing, sanitization, and food handling.

#### Plan for guests.

- Obtain council approval to invite non-Knights as guests.
- Formally invite guests at least three weeks in advance.
- Assign someone to greet and escort guests to the Grand Knight.
- Observe protocol for dignitaries and allow time for them to speak.

#### Prepare awards, especially for Knight and Family of the Month.

- Give recipients advance notice.
- Consider inviting their families to attend.
- Determine agenda topics and allocate time for each.
  - Review the content with presenters.
  - Avoid contentious items if guests will be present.
  - Do not exceed one hour of planned material.

#### Organize presentation materials.

If using presentation software, prepare the slide deck and view it beforehand.

- Familiarize yourself with the meeting script.
- Appoint a technology expert to set up and run all electronic equipment and virtual elements of the meeting.
  - Verify strong internet connectivity and test the platform for virtual attendees.
  - Assemble all necessary equipment in advance.
  - Determine optimal arrangements for lighting and sound.

#### Direct the Warden to inventory and stage necessary equipment.

- This includes podium, tables, chairs, flags, banners, gavel, attendance sheet, medals of office, etc.
- Also provide personal protective equipment (masks, gloves) and sanitizing supplies.

#### Assemble necessary reference materials.

This includes #10318- The Guidelines of Conducting Council Meetings, #1612- Protocol Handbook, #5093- Leadership Resources, Charter, Constitution, and Laws of the Knights of Columbus, Council Bylaws, programs materials, etc.

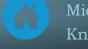

# **3.6 During the Meeting - Effective Execution**

Start on time, <u>every time</u>! – Will help you end on time Follow the agenda – Park new items for future discussions Make a list of YOUR Action Items – for YOUR follow up Assign responsibilities/tasks – For others to follow up Confirm next steps Don't get bogged down Use Robert's Rules Have your councils Advocate help control the meeting DO NOT revisit issues/vote unless New data or information becomes available or... Circumstances have changes

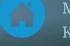

# 3.7 After the meeting – Follow up

Publish meeting minutes – As soon as possible
 Follow up – Ensure all tasks and assignments are done
 Include your action items – You need to set the example for others to follow

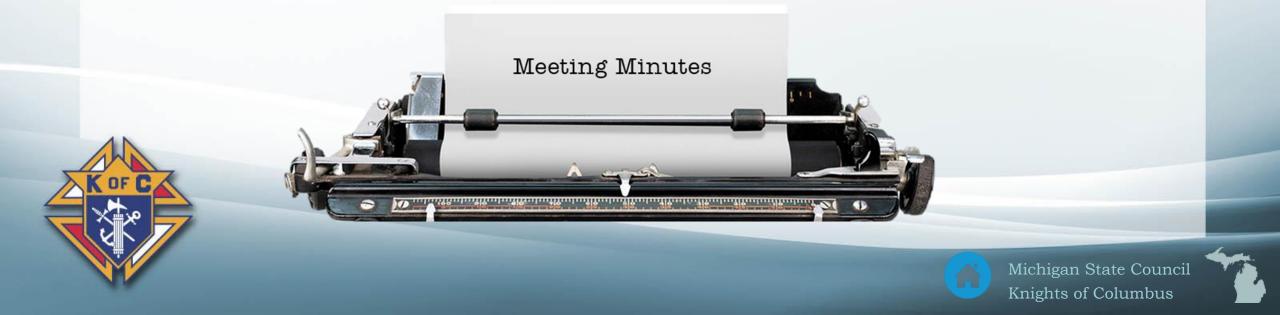

## 4 – Youth Protection

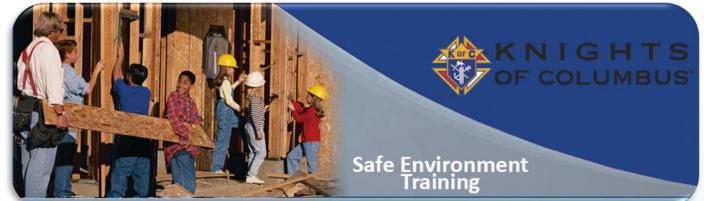

## **1**. Training Requirements

- 1. Who needs training?
- 2. What training is needed
- **2**. How to Sign up for training
- 3. Armatus Website Email to Compliance Process
- Quick A Contraction Reporting
- 5. Frequently Asked Questions (FAQs)

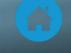

# 4.1 Training Requirements

| Position           | Meet Sam | Duty to Report | KofC Policies | Background Check |
|--------------------|----------|----------------|---------------|------------------|
| Grand Knight       | Required | Required       | Required      |                  |
| Program Director   | Required | Required       | Required      |                  |
| Community Director | Required | Required       | Required      | Required         |
| Family Director    | Required | Required       | Required      | Required         |

All councils must also comply with all **Diocesan Youth Protection requirements**. Contact your Diocesan Program Director of State Deputy Regional Representative (SDRR) to find out the requirements for your Diocese.

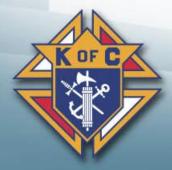

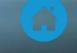

## 4.2 How to Sign up for training

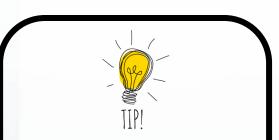

- Email Addresses are required on forms 185 & 365.
- Email addresses must be personal (cannot use MIKOFC.ORG email addresses)

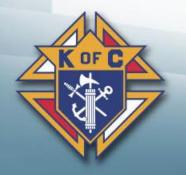

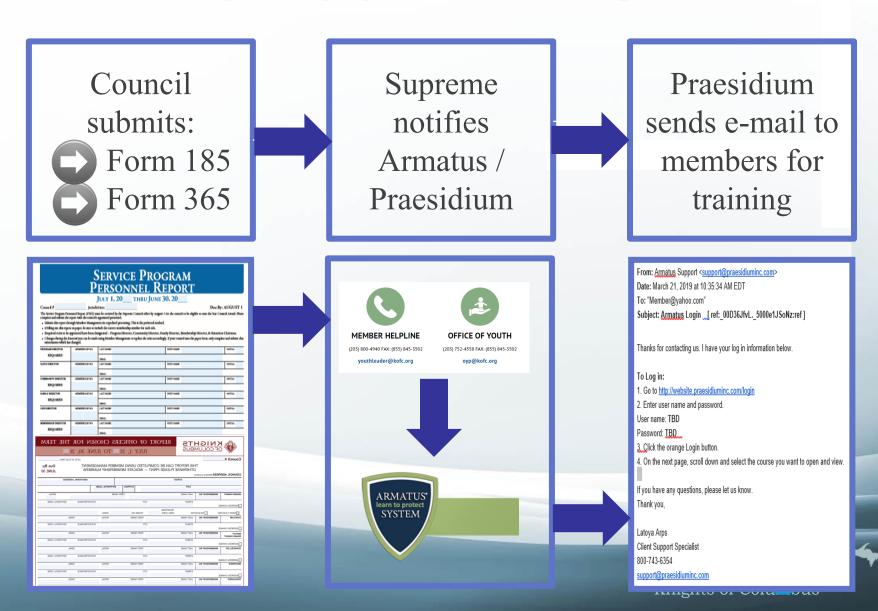

## COMPLETE AND SUBMIT FORMS 185 AND 365

BEST RESULTS: Submit Completed Form 185 (Officers) and Form 365 (Directors) Online via Member Management

> Safe Environment Program KEY LEADERS / REQUIRED ROLES

- Grand Knight training
- Program Director training
- Family Director training; background check
- Community Director training; background check
- Forms 185 and 365 Data
  - Uploaded to Ingenium via Member Management
  - Transmitted from Ingenium to Praesidium on Thursdays

## Encourage Members with NO EMAIL on File To Please, set one up today!

- OFFICE OF YOUTH PROTECTION mails members with NO EMAIL their username and password AND, if applicable, a background check authorization/consent
- All members are STRONGLY ENCOURAGED to share their personal email with the Knights of Columbus OR to set up a personal email account as soon as practicable
- Provides a means of SUPERIOR COMMUNICATION for key leaders to remain informed of the Order's programs and initiatives

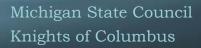

Email Addresses are required on

MIKOFC.ORG email addresses)

forms 185 & 365.

Email addresses must be

personal (cannot use

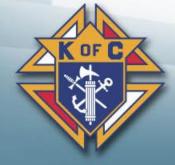

## 4.3a Armatus Site – Step 1

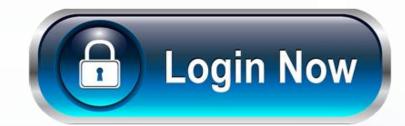

From: Armatus Support <<u>support@praesidiuminc.com</u>> Date: March 21, 2019 at 10:35:34 AM EDT To: "Member@yahoo.com" Subject: Armatus Login \_\_[ ref:\_00D36JfvL.\_5000e1JSoNz:ref ]

Thanks for contacting us. I have your log in information below.

#### To Log in:

Go to <u>http://website.praesidiuminc.com/login</u>
 Enter user name and password.

User name: TBD

User name: IBD

Password: TBD

3. Click the orange Login button.

4. On the next page, scroll down and select the course you want to open and view.

If you have any questions, please let us know. Thank you,

Latoya Arps Client Support Specialist 800-743-6354 <u>support@praesidiuminc.com</u>

#### Login

Login using your username and password:

Successfully Logged Out! Please log in again to use Armatus.

Praesidium's offices will be closed on Friday, December 14th for a Staff Development day. Normal business hours will resume on Monday, December 17th at 8 a.m. CST. All calls and emails will be responded to on Monday, December 17th. Thank you for your support. If you have any questions please contact our support team at support@praesidiuminc.com or <u>817-801-7773</u>.

**U**sername

Password

Need your Armatus username or password?

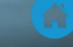

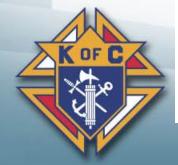

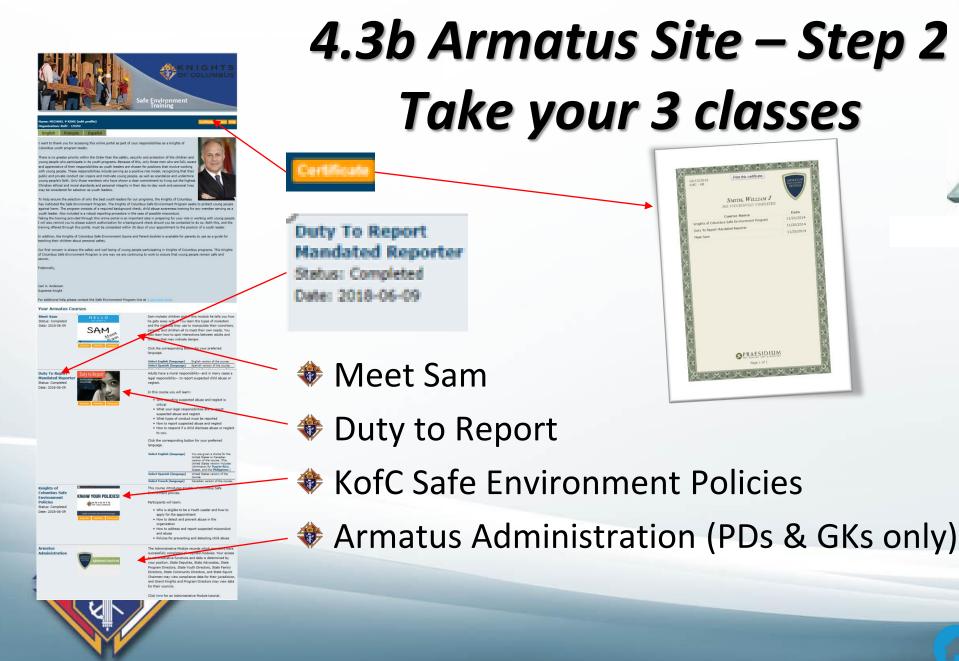

| 06/15/2016<br>KofC - AB | Print this certificate                          | ARMATLY    |
|-------------------------|-------------------------------------------------|------------|
|                         | SMITH, WILLIAM J<br>HAS SUCCESSFULLY COMPLETEDS |            |
|                         | Course Name                                     | Date 2     |
| investor of Colum       | mbus Safe Environment Program                   | 11/21/2014 |
| Courter The Deport      | Mandated Reporter                               | 11/20/2014 |
| Meet Sam                |                                                 | 11/20/2014 |
| 54)                     |                                                 | 5.0        |

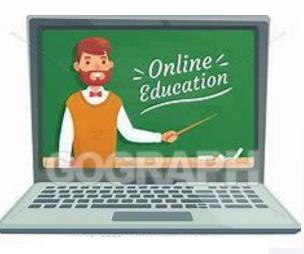

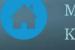

## 4.4a Youth Certification Reporting - Armatus

| ADMINISTRATION<br>ADMINISTRATION<br>Program Director<br>Directors, State<br>Chairmen may v<br>and Grand Knigh<br>for their councils                                                                               | to administrative functio<br>your position. State Dep<br>Program Directors, State<br>Directors, State Commu                                | all required modules. Your access<br>ons and data is determined by<br>puties, State Advocates, State<br>e Youth Directors, State Family<br>inity Directors, and State Squire | ARMATU<br>learn to protee<br>SYSTEM   | ct                               | MINIS                                    | TRATIC                                                                                                    | DN                               |                          |                    |                         | Logged In<br>mpersonat                                                                                                   | as: STEVI<br>ng:           | N M KLO                                                                                                    | DCKE                                                                                                    | Selected Org<br>KofC - 4036                                                                                         | Logout                       |
|----------------------------------------------------------------------------------------------------|----------------------------------------------------------------------------------------------------|----------------------------------------------------------------------------------------------------|---------------------------------------|----------------------------------|------------------------------------------|----------------------------------------------------------------------------------------------------|----------------------------------|--------------------------|--------------------|-------------------------|----------------------------------------------------------------------------------------------------|----------------------------|----------------------------------------------------------------------------------------------------|----------------------------------------------------------------------------------------------------|----------------------------------------------------------------------------------------------------|------------------------------|
|                                                                                                    | and Grand Knights and F                                                                                                    | may view compliance data for their jurisdiction,<br>Knights and Program Directors may view data                                                                              |                                       | <b>Ⅲ</b> Orga                    | nizations                                | - ea Co                                                                                                    | ourses –                         | 🕑 Users 👻                | Resour             | ces                     |                                                                                                    |                            |                                                                                                    |                                                                                                    | 🕫 Support 👻                                                                                                    | Help 😗                       |
|                                                                                                    | for their councils.                                                                                                    |                                                                                                    | ₩ KofC - 4036 - Current Course Status |                                  |                                          |                                                                                                    |                                  |                          |                    |                         |                                                                                                    |                            |                                                                                                    |                                                                                                    |                                                                                                    |                              |
|                                                                                                    | Click here for an Admini                                                                                                    | strative Module tutorial.                                                                                                    | 10 ~                                  | records pe                       | er page                                  |                                                                                                    |                                  | Export to Exc            | el Expor           | to Excel (              | ansposed)                                                                                                    |                            |                                                                                                    |                                                                                                    |                                                                                                    |                              |
|                                                                                                    |                                                                                                    |                                                                                                    | Organization<br>Name                  | Last<br>Name                     | First<br>Name                            | Course<br>Name                                                                                                    | Training<br>Status               | Completion \$<br>Date    | User               | Date<br>Of<br>Hire Prog | am Positio                                                                                                    | Emplo<br>n Type            |                                                                                                    | ome W<br>none Pr                                                                                                    | ork<br>none Email                                                                                                   |                              |
| ARMATUS<br>learn to protect<br>SYSTEM ADMINISTRATION                                                                                                    |                                                                                                    | Logged In as<br>Impersonating                                                                                                    | KofC - 4036                           | KLOCKE                           | STEVEN<br>M                              | Duty to<br>Report:<br>Mandated<br>Reporter                                                                                      | Complete                         | 02/19/2020               | 4319284            | n/a                     | Grand<br>Knight<br>(501)                                                                                                 | volunte                    | er <u>61</u><br><u>82</u><br><u>41</u>                                                                                                    | 6- 82                                                                                                    | 6-                                                                                                    | IIKOFC.ORG                   |
|                                                                                                    |                                                                                                    |                                                                                                    | KofC - 4036                           | KLOCKE                           | STEVEN                                   | Knights of<br>Columbus                                                                                                    | Complete                         | 02/04/2020               | 4319284            | n/a                     | Grand                                                                                                    | volunte                    |                                                                                                    |                                                                                                    |                                                                                                    | IKOFC.ORG                    |
| ♣ Home                                                                                                    | + C²Users + Resou                                                                                                    | urces                                                                                                    |                                       |                                  | м                                        | Safe<br>Environment<br>Policies                                                                                                 |                                  |                          |                    |                         | Knight<br>(501)                                                                                                    |                            | <u>82</u><br>41                                                                                                    |                                                                                                    |                                                                                                    |                              |
| ,                                                                                                    | + C2°Users + Resou                                                                                                    | urces                                                                                                    | KofC - 4036                           | KLOCKE                           |                                          | Safe<br>Environment<br>Policies                                                                                                 | Complete                         | 11/10/2018               | 4319284            | n/a                     |                                                                                                    | volunteer                  |                                                                                                    | 89 41<br>616-<br>826-                                                                                                    | <u>89</u><br>GK4036@MIK0                                                                                            | DFC.ORG                      |
| Welcome to Armatus Administration Welcome to Armatus Administration. To get started, select from Links to common tasks: Print Certificate/View User Current Course Status                                         | m one of the common tasks below o<br>Admin Resources:<br>Administrator Proce                                                               | or use the above navigation menu.                                                                                                    | KofC - 4036<br>KofC - 4036            | KLOCKE<br>MUSGRAVE<br>II         | STEVEN<br>M<br>MARK<br>A                 | Safe<br>Environment<br>Policies<br>Meet Sam                                                                                     |                                  |                          | 4319284<br>4319285 | n/a<br>n/a              | (501)<br>Grand<br>Knight<br>(501)                                                                                        | volunteer<br>y volunteer   | <u>616-</u><br>826-                                                                                                    | 89 41<br>616-<br>826-<br>4189<br>616-<br>706-                                                                                                    | GK4036@MIK0<br>MARKAMUSGP                                                                                           |                              |
| Welcome to Armatus Administration Welcome to Armatus Administration. To get started, select from Links to common tasks:                                                                                           | m one of the common tasks below o<br>Admin Resources:                                                                                      | or use the above navigation menu.<br>edures                                                                                                    |                                       |                                  | STEVEN<br>M<br>MARK<br>A<br>MARK         | Safe<br>Environment<br>Policies<br>Meet Sam<br>Criminal<br>Background<br>Check                                                  | Complete                         | 08/19/2019               |                    |                         | (501)<br>Grand<br>Knight<br>(501)<br>Communi<br>Director                                                                 | y volunteer                | 41<br>616:<br>826:<br>4189<br>269:<br>792:                                                                                                    | 89         41           616-<br>826-<br>4189         826-<br>4189           616-<br>706-<br>9420         616-<br>706-<br>706-<br>706-                                             | B9     GK4036@MIKG       GK4036@MIKG     MARKAMUSGF       MARKAMUSGF     MARKAMUSGF                                 | RAVEII@GMAIL                 |
| Welcome to Armatus Administration Welcome to Armatus Administration. To get started, select from Links to common tasks: Print Certificate/View User Current Course Status                                         | m one of the common tasks below o<br>Admin Resources:<br>Administrator Proce<br>FAQ (updated)<br>Quick Start Guide                         | or use the above navigation menu.<br>edures<br>entials (Tutorials)<br>Usage Trends                                                                                           | KofC - 4036                           | MUSGRAVE<br>II<br>MUSGRAVE<br>II | STEVEN<br>MARK<br>A<br>MARK<br>A<br>MARK | Safe<br>Environment<br>Policies<br>Meet Sam<br>Criminal<br>Background<br>Check<br>Duty to<br>Report:<br>Mandated<br>Reporter    | Complete                         | 08/19/2019<br>11/05/2019 | 4319285            | n/a                     | (501)<br>Grand<br>Knight<br>(501)<br>Director<br>(514)<br>Communi<br>Director<br>(514)                                   | y volunteer                | 41<br>515<br>525<br>4189<br>259<br>792<br>2918<br>269<br>792<br>2918<br>269<br>792<br>2918<br>269<br>792<br>2918<br>269<br>792<br>2918                                                                                                    | 89         41           615-<br>826-<br>4189         826-<br>4189           616-<br>706-<br>9420         616-<br>706-<br>9420           616-<br>706-<br>9420         516-<br>706- | B9     GK4036@MIKG       GK4036@MIKG     MARKAMUSGF       MARKAMUSGF     MARKAMUSGF       MARKAMUSGF     MARKAMUSGF | RAVEII@GMAIL<br>RAVEII@GMAIL |
| Welcome to Armatus Administration Welcome to Armatus Administration. To get started, select from Links to common tasks: Print Certificate/View User Current Course Status View Organization Current Course Status | m one of the common tasks below of<br>Admin Resources:<br>Administrator Proce<br>FAQ (updated)<br>Quick Start Guide<br>Administration Esse | or use the above navigation menu.<br>edures<br>entials (Tutorials)                                                                                                    | KofC - 4036<br>KofC - 4036            | MUSGRAVE<br>II<br>MUSGRAVE<br>II | STEVEN<br>MARK<br>A<br>MARK<br>A<br>MARK | Safe<br>Environment<br>Policies<br>Meet Sam<br>Criminal<br>Background<br>Check<br>Duty to<br>Reporter<br>Knights of<br>Columbus | Complete<br>Complete<br>Complete | 08/19/2019<br>11/05/2019 | 4319285<br>4319285 | n/a<br>n/a              | (501)<br>Grand<br>Knight<br>(501)<br>Communi<br>Director<br>(514)<br>Communi<br>Director<br>(514)<br>Communi<br>Director | y volunteer<br>y volunteer | 41<br>515-<br>826-<br>4189<br>269-<br>792-<br>2918<br>269-<br>792-<br>2918<br>269-<br>792-<br>2018<br>269-<br>792-<br>2018<br>269-<br>792-<br>2018<br>269-<br>792-<br>2018<br>269-<br>792-<br>2018<br>269-<br>792-<br>2018<br>269-<br>792-<br>2018<br>269-<br>792-<br>2018<br>269-<br>792-<br>2018<br>269-<br>702-<br>2018<br>269-<br>702-<br>2018<br>269-<br>702-<br>2018<br>269-<br>269-<br>26 | 89         41           615-<br>826-<br>4189         826-<br>4189           616-<br>706-<br>9420         616-<br>706-<br>9420           616-<br>706-<br>9420         516-<br>706- | B9     GK4036@MIKG       GK4036@MIKG     MARKAMUSGF       MARKAMUSGF     MARKAMUSGF       MARKAMUSGF     MARKAMUSGF | RAVEII@GMAIL<br>RAVEII@GMAIL |

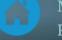

Michigan State Council Knights of Columbus

## 4.4b Youth Certification Reporting – Officers Online

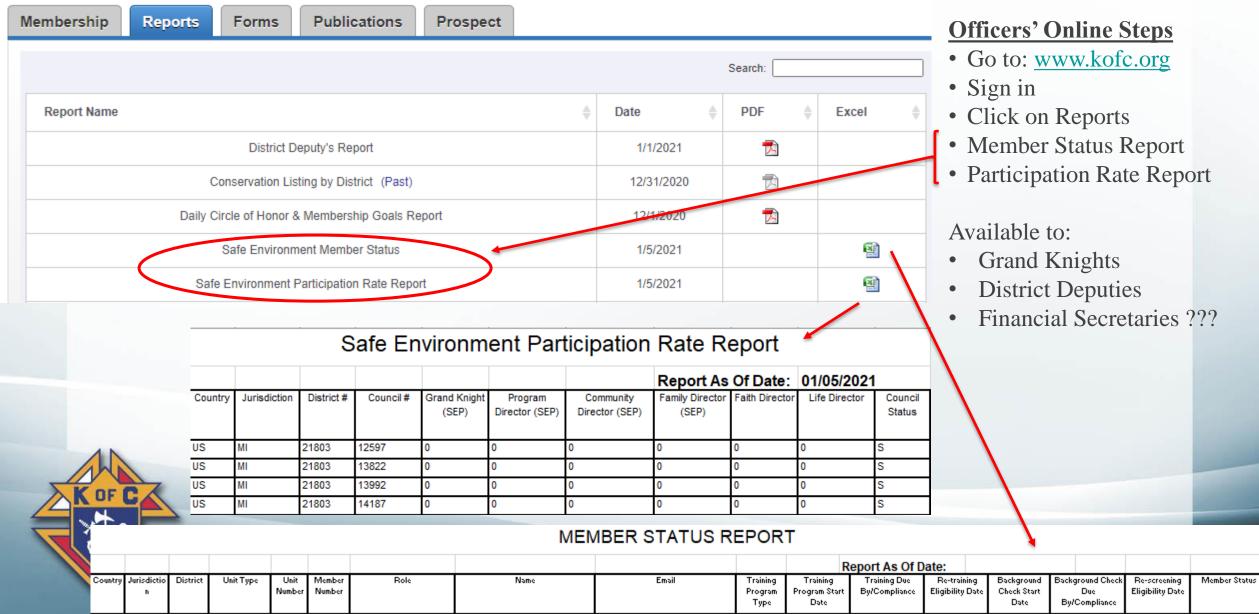

# 4.5 Frequently Asked Questions (FAQs)

## How do I complete the required Background Check?

- Option 1 You will receive a separate email containing a link to complete your Background Investigation
- Option 2 Get the <u>BGC Consent for US Members</u> PDF form, print page 2, scan & email it to OYP@kofc.org

## I don't have an Email address. How do I take the training?

- Option 1 Get an Email address... It's free. Click here to see how.
- Option 2 Use a family members email account (Wife, child, parent)

## I'm terrible at using a computer. Can I take the courses any other way?

- Option 1 Have another council member sit with you to help you navigate the computer
- Option 2 Call Supreme (203-800-4940), they will send you a book in the US mail.

## I think I'm compliant but Supreme Reports say I'm not

Check out the reports, print your certificate, call Supreme (203-800-4940)
 If the above doesn't resolve the issue, contact your District Deputy & he will resolve the issue.

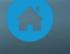

# **Grand Knight Final Comment**

Always keep in mind what is important...

- Is your council doing great things for your Parish(es)?
- Are your members having fun doing charitable programs?
- Are your members becoming better husbands, fathers, Catholics and men?
- Are you attracting new members because they see the good works that you do?

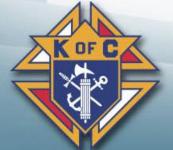

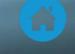